## TOPPERS 活用アイデア・アプリケーション開発 コンテスト

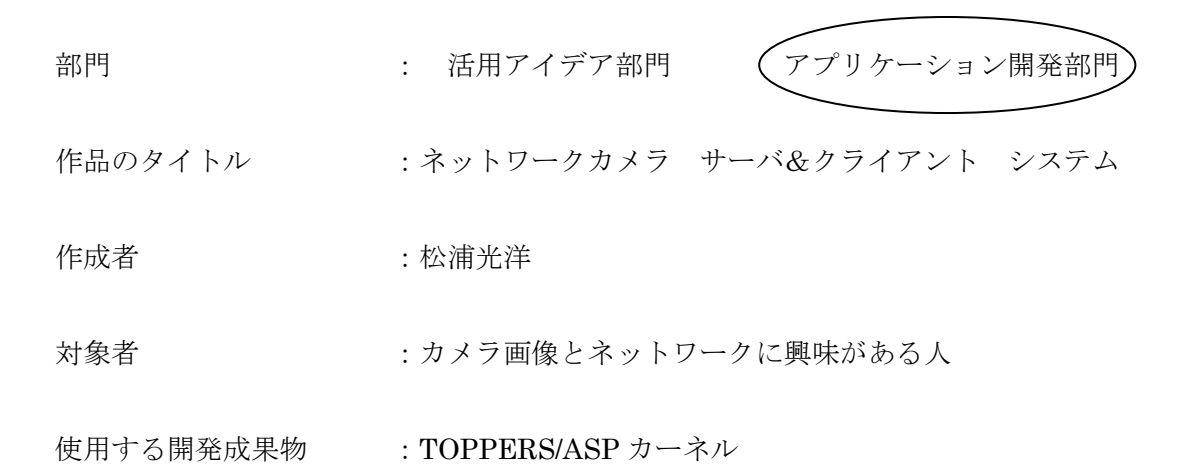

目的・狙い

外出先から自宅の室内等,離れた場所の様子をネットワーク経由で確認・撮影する 装置を開発した.撮影画像を SD カードに保存して PC で動画として高速再生する事 も出来る. FPGA 等の特別なハードウェアを使わず、個人で安価に容易に入手でき る部品と無償のオープンソース・ソフトウェアを組み合わせてどこまで出来るかの 挑戦として製作した.

アイデア/アプリケーションの概要

サーバ機は CMOS カメラをマイコンの GPIO に直結して DMA で取り込み, libjpeg(オープンソースの JPEG ライブラリ)を使って圧縮,それを uIP(オープンソ ースの TCP/IP プロトコルスタック)を使ってイーサネットに送信する. また JPEG は FatFs(オープンソースのファイルシステム)を使って SD カードに動画として 保存する.クライアント機は uIP で JPEG ファイルを受信し,それを libjpeg でデ コードして 2.6 インチ QVGA サイズのカラーLCD 画面に表示する.サーバー機のカ メラは模型用サーボモータ 2 個をマイコンの PWM で制御して向きを変えることが 出来る.使用したマイコンはCQ出版インターフェース誌2012年6月号付録のFM3, コアは ARM Cortex-M3 である.

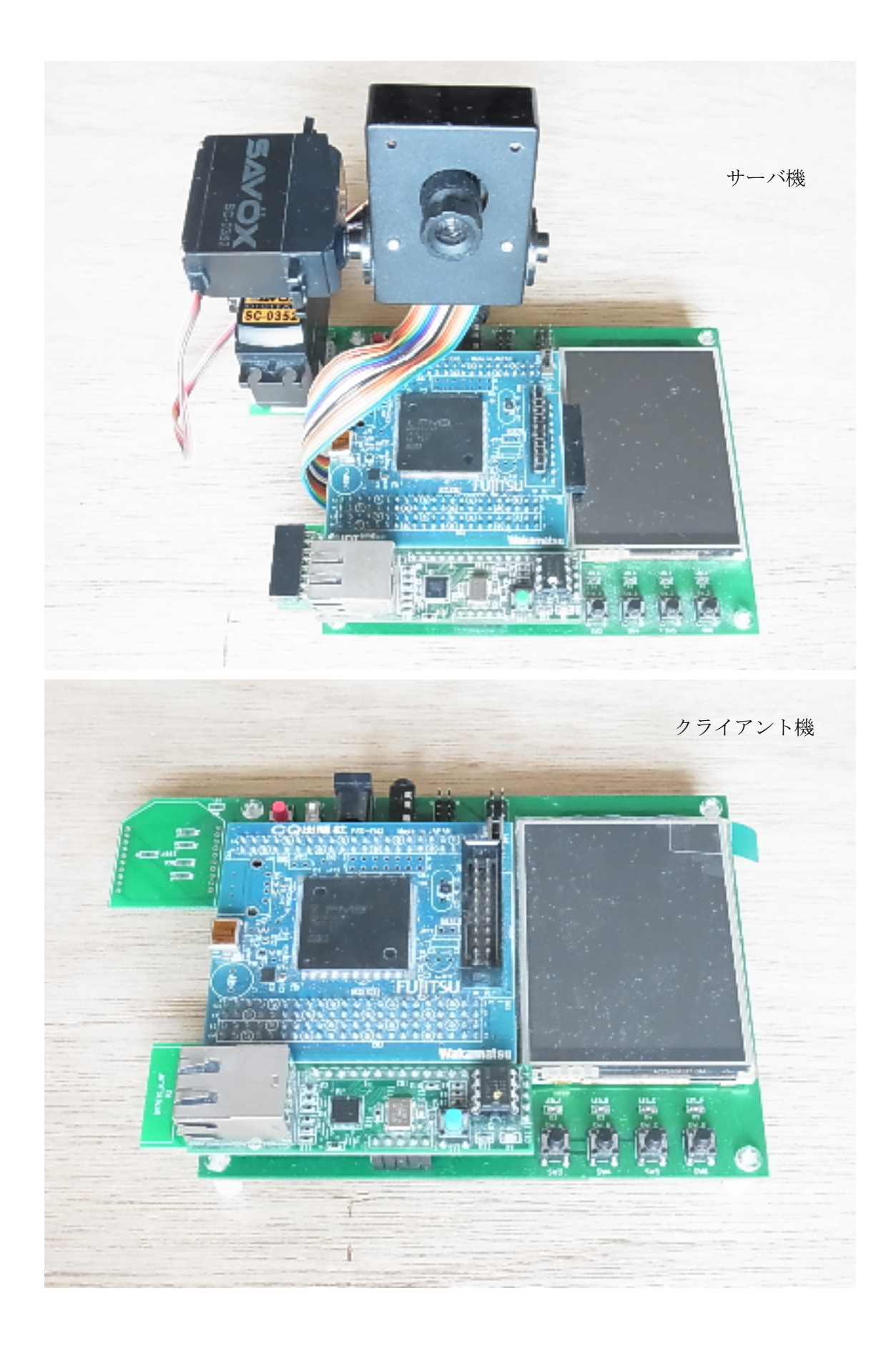

1. ハードウェア構成

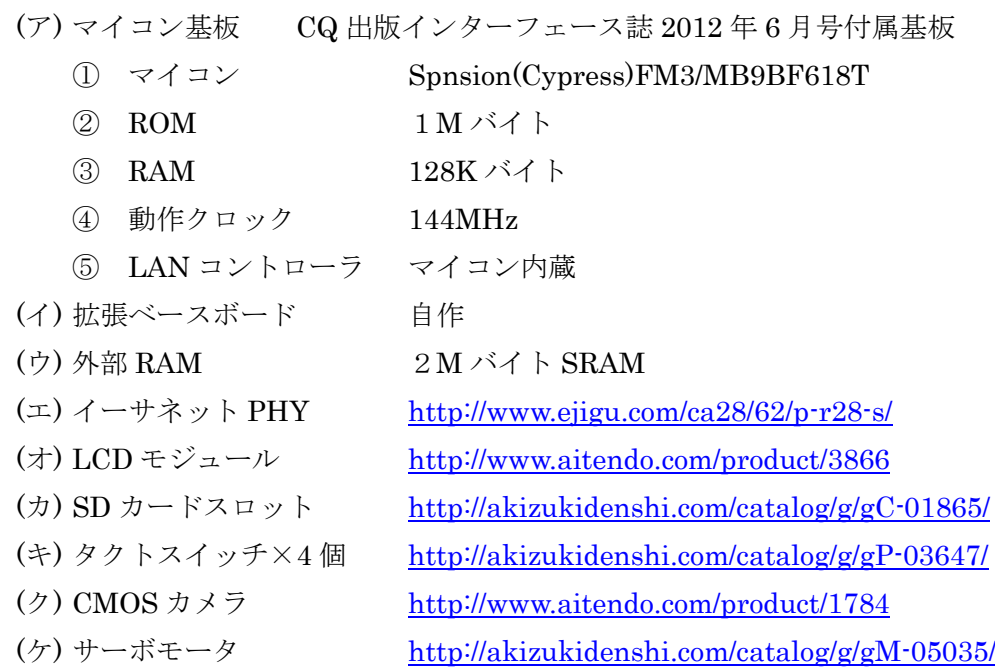

(ク)(ケ)はサーバ機のみ

## 2.ソフトウェア構成

- (ア) 1msec 周期ハンドラ(FatFs,キー押下検出)
- (イ) 1 秒タイマ割り込みハンドラ(時計)
- (ウ) LAN 受信割り込みハンドラ(OS 管理外)
- (エ) 外部割込みハンドラ(OS 管理外)
- (オ) セマフォ
- (カ) データキュー
- (キ) uIP タスク(待ち無し最低優先度でループ)
- (ク) NTP タスク (日時合わせ)
- (ケ) カレンダタスク(生成ファイルのタイムスタンプ用)
- (コ) 制御タスク
- (サ) カメラタスク
- (シ) サーボタスク

(シ)(ス)はサーバ機のみ

- 3.使用したオープンソースソフトウェア
	- (ア) TOPPERS/ASP STBEE(Strawberry Linux)簡易パッケージ

https://www.toppers.jp/download.cgi/asp\_stbee\_gcc-20141201.tar.gz

- $(\uparrow)$  FatFs http://elm-chan.org/fsw/ff/00index j.html
- (ウ) uIP http://sourceforge.net/projects/uip-stack/
- $(\pm)$  libjpeg http://www.ijg.org/
- $(\pi)$  TLSF http://www.gii.upv.es/tlsf/
- 4.使用した開発ツール
	- (ア) ビルドツール GCC CodeSourcery(arm-2010q1-188)
	- (イ) 統合開発環境 Eclipse
	- (ウ) デバッグツール OpenOCD
	- (エ) JTAG デバッガ 秋月電子通商の AE-FT2232 を使用した自作 http://akizukidenshi.com/catalog/g/gM-02990/
	- (オ) 開発環境構築手順は下記にて公開中 http://homepage3.nifty.com/fpga/files/board/WX-MP3PLCD-F-001/

## 5.動作説明

(ア) サーバ機

- ① NTP サーバから時刻取得(以後は周期的に再取得)
- ② HTTP サーバ起動
- ③ カメラ初期化
- ④ カメラ画像を AVI 動画ファイル(motion Jpeg)として保存しながらクライア ント機及び PC 等ブラウザからの HTTP リクエストを待ち受ける
- ⑤ 動画ファイルは 10 分単位で分割
- ⑥ HTTP リクエストを受け付けたら web ページと静止画像を送信する
- ⑦ 静止画像の作成手順
	- 1. カメラから画像を QVGA サイズ 16 ビット RGB565 形式で取得
	- 2. データを LCD に DMA 転送して画面に表示
	- 3. LCD から RAM に転送して JPEG 形式に圧縮
	- 4. リクエスト元に送信
- ⑧ SD カードがセットされていたら JPEG データを AVI コンテナ形式で保存
- ⑨ 4 個のタクトスイッチの何れかが押されたらマイコンの PWM 出力により 2 個のサーボの角度を変えてカメラの向きを変える
- ⑩ クライアント機から HTTP にてサーボ操作のリクエストを受け付けたら同様 にカメラの向きを変える
- (イ) クライアント機
	- ① NTP サーバから時刻取得(以後は周期的に再取得)
	- ② 周期的にサーバ機に JPEG ファイルを要求
	- ③ 受信したら RGB565 に伸張して LCD 画面に表示
	- ④ タッチパネルがタッチされたら SD カードに JPEG ファイルとして保存
	- ⑤ 4 個のタクトスイッチの何れかが押されたらサーバ機に対して HTTP 経由で カメラの向きを動かすコマンドを送信する
	- ⑥ タッチパネルが押されたら JPEG 静止画像を一枚 SD カードに保存する

6.製作結果

TOPPERS 等の様々なオープンソースを使う事で高度な処理を簡単に実装する事が出 来た.

しかしこのクラスのマイコンにこれだけの処理は荷が重く,画像のフレームレートは 1 枚/1秒程度であった.とりあえず屋内の監視カメラとしては使えるレベルである.

- 7.公開資料
	- $(\mathcal{F})$  http://homepage3.nifty.com/fpga/files/toppers\_ac2015/
		- ① プログラムソースファイル
		- ② 回路図
		- ③ 動画

(イ) TOPPERS/ASP 用 FM3 ターゲット依存部

- ① http://dev.toppers.jp/trac\_user/contrib/wiki
- ② svn co http://dev.toppers.jp/svn\_user/contrib/asp-fm3
- (ウ) 開発環境の構築手順
	- ① http://homepage3.nifty.com/fpga/files/board/WX-MP3PLCD-F-001/

以上